# **Model vznášedla** ř**ízený mikropo**č**íta**č**em**

Microcomputer-controlled model of hovercraft

Petr Štuler

Bakalářská práce 2012

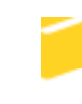

Univerzita Tomáše Bati ve Zlíně Fakulta aplikované informatiky

Univerzita Tomáše Bati ve Zlíně Fakulta aplikované informatiky akademický rok: 2011/2012

# ZADÁNÍ BAKALÁŘSKÉ PRÁCE (PROJEKTU, UMĚLECKÉHO DÍLA, UMĚLECKÉHO VÝKONU)

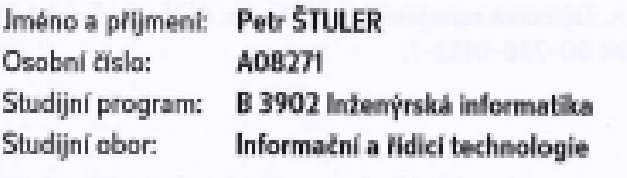

Téma práce:

Model vznášedla řízený mikropočítačem

#### Zásady pro vypracování:

- 1. Navrhněte koncepci modelu vznášedla s možností autonomního řízení pomocí mikropočítače.
- 2. Zvolte vhodné komponenty a vytvořte funkční prototyp zařízení.
- 3. Navrhněte a realizujte zapojení obvodu s řídicím mikropočítačem.
- 4. Vytvořte základní programové vybavení a ověřte jeho funkci.

Rozsah bakalářské práce:

Rozsah příloh:

Forma zpracování bakalářské práce: tištěná/elektronická

Seznam odborné literatury:

- 1. PINKER, Jiří. Mikroprocesory a mikropočítače. 1. vyd. Praha: BEN technická literatura, 2004, 159 s. ISBN 80-730-0110-1.
- 2. MANN, Burkhard. C pro mikrokontroléry: ANSI-C, kompilátory C, spojovací programy - linkery, práce s ATMEL AVR a MSC-51, příklady programování v jazyce C, nástroje pro programování, tipy a triky. Vyd. 1. Praha: BEN, 2003, 279 s. ISBN 80-730-0077-6.
- 3. CATSOULIS, John. Designingembedded hardware. 2nd ed. Sebastopol: O'Reilly, 2005, 377 s. ISBN 05-960-0755-8.
- 4. HUMLHANS, Jan. Zajímavá zapojení. 1. vyd. Praha: BEN technická literatura, 2005, 175 s. ISBN 80-730-0152-7.

Vedoucí bakalářské práce:

Datum zadání bakalářské práce: Termín odevzdání bakalářské práce: Ing. Jan Dolinay, Ph.D. Ústav automatizace a řídicí techniky 24. února 2012 8. června 2012

Ve Zlíně dne 24. února 2012

prof. Ing. Vladimír Vašek, CSc. déban

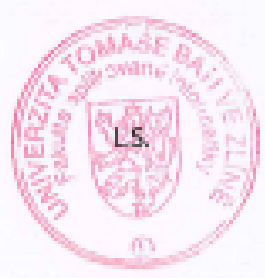

prof. Ing. Vladimir Vašek, CSc. M. Feditel distant

## **ABSTRAKT**

Cílem práce bylo sestavit model vznášedla pohán ěný modelá řskými motory, který bude možno ovládat pomocí dálkové vysíla čky. Další možností bude automatické řízení pomocí mikropočítače. Teoretická část práce je zam ěřena na popis používaných technologií. Praktická částsezabývástavbou modelu vznášedla.

Klíčová slova: Mikropo čítač, modelá řské motory, vznášedlo

## **ABSTRACT**

The aim of this bachelor was building a model of ho vercraft powered by modeller engines, which will be operated by remote transmitter. Anoth er possibility is automatic control by microcomputer. The theoretical part is aimed to describe the underlying technology. The practica lpart deals with the construction of the model of hovercraft.

Keywords: Microcomputer, modeller engines, model of hovercraft.

Tímto bych rád pod ěkoval vedoucímu mé bakalá řské práce, kterým byl Ing. *Jan Dolinay* , Ph.Dzaodborné rady a vedení. D ěkuji také svým blízkým a rodin ěza podporu a vytvo ření ideálních studijních podmínek podobu celého studia .

### **Prohlašuji, že**

- berunav ědomí, že odevzdáním bakalá řské práce souhlasím se zve řejněním své práce podle zákona č. 111/1998 Sb. o vysokých školách a o zm ěně a dopln ění dalších zákonů (zákon o vysokých školách), ve zn ění pozd ějších právních p ředpisů, bez ohledunavýsledek obhajoby;
- beru na v ědomí, že bakalá řská práce bude uložena v elektronické podob ě v univerzitním informa čním systému dostupná k prezen čnímu nahlédnutí, že jeden výtisk bakalá řské práce bude uložen v p říruční knihovn ě Fakulty aplikované informatiky Univerzity Tomáše Bati ve Zlín ě a jeden výtisk bude uložen u vedoucího práce;
- byl/a jsem seznámen/a s tím, že na moji bakalá řskou práci se pln ě vztahuje zákon č. 121/2000 Sb. o právu autorském, o právech souvisejí cích s právem autorským a o změně n ěkterých zákon ů (autorský zákon) ve zn ění pozd ějších právních p ředpisů, zejm. § 35 odst. 3;
- beru na v ědomí, že podle § 60 odst. 1 autorského zákona má UTB ve Zlín ě právo na uzavření licen ční smlouvy o užití školního díla v rozsahu § 12 ods t. 4 autorského zákona;
- beru na v ědomí, že podle § 60 odst. 2 a 3 autorského zákona m ohu užít své dílo bakalářskou práci nebo poskytnout licenci k jejímu využití jen s p ředchozím písemným souhlasem Univerzity Tomáše Bati ve Zlín ě, která je oprávn ěna v takovém případě ode mne požadovat p řiměřený p říspěvek na úhradu náklad ů, které byly Univerzitou Tomáše Bative Zlín ěna vytvo ření díla vynaloženy (aždo je jich skute čné výše);
- beru na v ědomí, že pokud bylo k vypracování bakalá řské práce využito softwaru poskytnutého Univerzitou Tomáše Ba ti ve Zlín ě nebo jinými subjekty pouze ke studijním a výzkumným ú čelům (tedy pouze k nekomer čnímu využití), nelze výsledky bakalá řské práce využít ke komer čním účelům;
- berunav ědomí, že pokudie výstupem bakalá řské práce jaký koliv softwarový produkt, považují se za sou část práce rovn ěž i zdrojové kódy, pop ř. soubory, ze kterých se projekt skládá. Neodevzdání této sou částim ůžebýt důvodem k neobhájení práce.

### **Prohlašuji,**

- že jsem na bakalá řské práci pracoval samostatn ě a použitou literaturu jsem citoval. V případě publikace výsledk ů budu uveden jako spoluautor.
- že odevzdaná verze bakalá řské práce a verze elektronická nahraná do IS/STAG j sou totožné.

VeZlín ě podpis diplomanta

## **OBSAH**

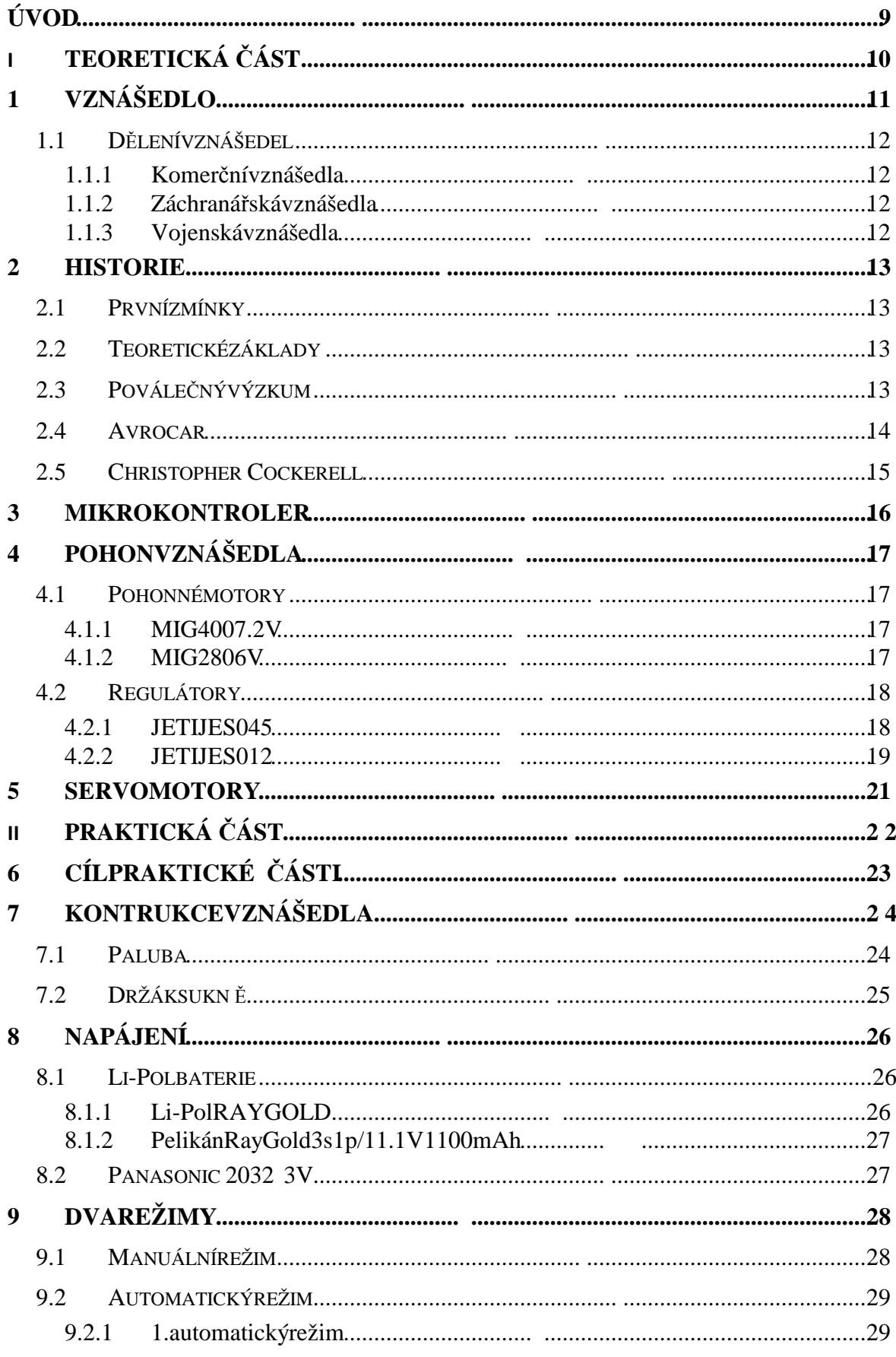

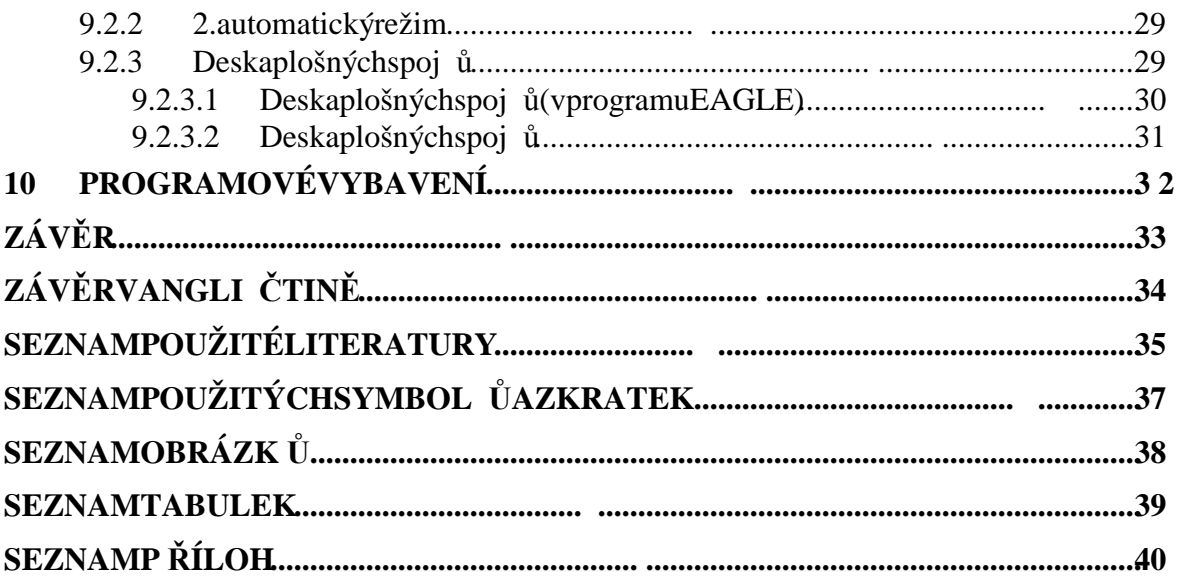

## **ÚVOD**

Když jsem se rozhodoval, jakou práci zvolit, snažil jsem se vybrat takovou, která splní ú čel bakalářské práce, ale také mne bude bavit na ní pracovat a později bude mít tato práce využití, a ť už pro budoucí studenty jako vyu čovací pom ůcka v seminá řích programování mikropočítačů, který je sou částí studijního plánu t řetího ro čníku oboru Informa ční a řídící technologie, nebo pro mé osobní využití jako progreem amovatelná, hra čka", protože samotné ovládání vznášedla je veliká zábava.

Ptátese, pro čvznášedlo? Kdoznásn ěkdy nesnilotom, že by mohl létat. Tento senjedí ky vznášedlu spln ěn, netak úpln ě, ale pravdou je, že se p řece jen vznášíte. Nemusíte se starat o to, jestli máte pod nohama sníh, nebo led, písek nebo vodu. Prost ě se vznášíte. Vznášedlo mně tedy také zaujalo svou flexibilitou a proto jsem s e rozhodl zkonstruovat jeho model, abych simohlov ěřil jeho chování na všecht ěchto površích.

To by byl tedy d ůvod výb ěru práce, nyní bych se rád zam ěřil na to, co vznášedlo opravdu je. První v ěc, kterou simusíme uv ědomit p řidebat ě o vznášedle je to, že vznášedlo nelétá, ale vznáší se malý kousek nad zemí. Je nadnášeno vz duchovým polštá řem, který vytvá ří zdvihový motor tak, že vhání vzduch pod vznášedlo. Vzduch je udržován pod vznášedlem takzvanou sukní. Je to gumová manžeta obepnutá kole m celého trupu a ta udržuje vzduch pod vznášedlem tak, aby se mohlo vznášet. Sm ěr a rychlost jsou poté ur čeny pomocí hnacích motor ů, které jsou nazadní části vznášedla, jak je tomu také namém modelu. Tyt o motory slouží vznášedlu jako kormidla.

V teoretické části této práce jsem se tedy zabýval tím, co p řesně vznášedlo je, jak se pohybuje, jeho historií a možností řízení malého modelu pomocí mikrokontroleru.

V praktické části práce jsem se zabýval návrhem a realizací mode lu vznášedla a programu pro ovládání modelu.

# I. TEORETICKÁ ČÁST

## **1 VZNÁŠEDLO**

Vznášedlo je dopravní prost ředek, který se pohybuje na vzduchovém polštá ři nad zemí, nelétá. Dmychadla vytvá ří vzduchový polštá ř tak, že vhání vzduch pod vznášedlo otvory v trupu. Vznášedlomá pocelém obvodu sukni, která se napl ňuje vzduchem a brání rychlému unikání vzduchu vhán ěného pod vznášedlo. Pod vznášedlem vzniká díky tomu trvalý přetlak, který udržuje vznášedlo nad zemí. Pohyb vzn ášedla zajiš ťují mohutné hnací motory. Vznášedla nebyla vminulosti moc rozší řená zd ůvodu vysokých výrobních nákladů a také kv ůli p říliš vysokým náklad ům na provoz. Vývoj moderních pohonných jednotek o vysokém výkonu p ři nižší spot řebě paliva a rozsáhlé využití nových lehkých materiálů p ři jejich výrob ě ovšem vede kesnižování celkových provozních nákla dů. [1]

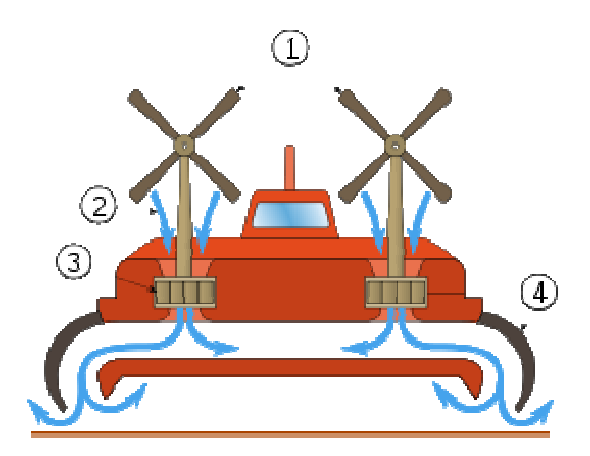

Obrázek 1: Vznášelo[7]

1.Pohonémotory

2.Vzduch

3.Zdvihovémotory

4.Pohyblivásukně

## **1.1 D**ě**lení vznášedel**

Vznášedlajsourozd ělovánadon ěkolika kategorií podlesvého využití.

### **1.1.1 Komer**č**ní vznášedla**

V roce 1965 byla zahájena p řeprava cestujících pomocí vznášedel, tehdejší typ S R.N6, který mohlnést pouze 38 cestujících, později AP1-88 pro 98 pasažér ů a v roce 2007 bylo uvedeno do provozu BHT130 pro 130 pasažér ů. Více než 20 milion ů lidí již využilo přepravu pomocí vznášedel.<sup>[1]</sup>

## **1.1.2 Záchraná**ř**ská vznášedla**

Vznášedlotaké zachra ňuježivoty. Díky schopnosti vznášet se nadzemí, na dtenkým ledem inad vodou je nejuniverzáln ějším záchranným prost ředkem, jaký sil ze p ředstavit. Propluje bezpečně i tam, kam se žádný jiný záchraná řský dopravní prost ředek nedostane. Díky tomu nachází své využití přizáchranných operacích na řekách, jezerech a oceánech, ale také na ledu, v mok řinách, rašeliništích, mo čálech či na písku. Vznášedlo Vás doveze, kam si budetep řátap řesjakýkoliv povrch.[1]

### **1.1.3 Vojenská vznášedla**

Vojenské vznášedlo je vždy pln ě obojživelné a často siln ě vyzbrojené. M ůže aktivn ě působitznep řipravených postavení na pláži a velmi rychle se p řibližovat k cíli bez ohledu na stav mo ře, p řílivu i pob řeží. Protože není v ůbec pono řeno pod hladinou, je prakticky nezranitelné klasickými podvodními zbran ěmi, jako jsou akustické či magnetické miny nebotorpéda.

Nejrozsáhlejší flotilu vznášedel má v sou časné dob ě americké námo řnictvo, které má ve výzbrojip řes 90 výsadkových vznášedel typu LCAC (Landing Craf tAir Cushion) postupně zaváděných do služby v letech 1984 až 1997. Tato vznášedl a mohou přepravovatnáklada ž do hmotnosti 60 tun (p ři p řetížení až 75 tun). LCAC má po celém obvodu typicko u pružnou manžetu, která mu dovoluje rychlý a hladký pohyb i na souši s terénními překážkami až do výšky - 120 cm. [1]

## **2 HISTORIE**

### **2.1 První zmínky**

První zmínky v historických záznamech o principech vznášení a vznášedlech jsou od švédského v ědce Emanuela Swedenborga z roku 1716. V roce 1915 rakušan Dagobert Müller postavil jako p rvní nasvětě vozidla vznášející se na vzduchovém polštá ři. Ve tvaru části k řídla velkého letadla, plavidlo bylo pohán ěno vp řed čtyřmi leteckými motory a pátým, který foukal vzduch po dpříď plavidla ke zvýšení tlaku vzduchu podní. Moderní vznášedla však využívají tl ačení vzduchu do sukně. [2]

## **2.2 Teoretické základy**

Teoretické základy pro pohyb na vzduchovém polštá ři byly definovány Konstantinem Eduardovichem Tsiolkovskiim v roce 1926 a 1927. První návrh, který by byl uznán jako skute čné vznášedlo byl navržen finským aero inženýrem T.J. Kaario v roce 1931. Kaario ův design obsahoval turbínu, která foukala vzduch pod vznášedlo a tím zajiš ťovala vznesení. Jeho první prototyp, který postavil se jmenoval: Pintaliitäjä (Moderní), v roce 1937. Kaarionikdynedostal finan ční prost ředky na vybudování svého Pintaliitäjä. Jeho úsilí b ylo pečlivě sledováno a Vladimír Levkov v Sov ětském svazu navrhnul a postavil velké množství podobných plavidel během t řicátých let 20. století, a jeho L-5 úto čnálo ď dosáhla 70 kN (130 km / h) v testování. Nicmén ě za čátek druhé sv ětové války znamenal konec Levkovových výzkum ů. [2]

### **2.3 Povále**č**ný výzkum**

Když válka skon čila, mnoho skupin za čalo vývoj vznášedla znovu. Sov ěti, konkrétn ě Rostislav Alexeyev a jeho Design Bureau, se vrátil k návrhu, který propagoval Levkov a později produkoval širokou škálu t ěchto lodí nebo letadel v pr ůběhu p říštích 30 let. Nicméně, Alexeyevovy systémy byly vždy experimentální, a n ikdy nezavedli sériovou výrobu. Nejslavn ější znich je Netvor Kaspického mo ře,

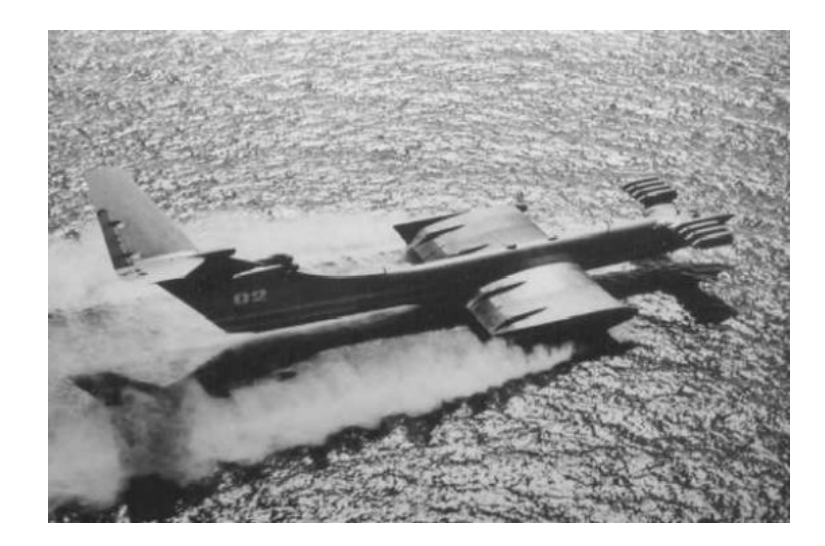

Obrázek 2: Netvor Kaspického moře [8]

jak se mu říkalo na západ ě, masivní stroj byl pohán ěn osmi proudovými motory. T ěmto lodím ale obvyklechyb ěla turbína.<sup>[2]</sup>

## **2.4 Avrocar**

John Carver Meadows Frost v Avru v Kanad ěza čalex perimentovats Coandovým efektem atato práce vedlak vývoji Avrocar. Pozdě ěji se obrátil ke Spojeným stát ům kvůli dalšímu financování rozvoje. Avrocar byl více podobný moder ním vznášedl ům v tom, že používal zdvihový motor, který foukal přímodolů, ale na rozdílod techto vzorů čekal, že Avrocar bude moci létat ve vysokých rychlostech a nadmo řských výškách. P ři testování se však vznášedlo projevilo jako neschopné létání více než několik stopnad zemí a p ři rychlostech větších než cca 45 km / h, a po dlouhé období testová ní programu bylo upušt ěno v roce 1961. [2]

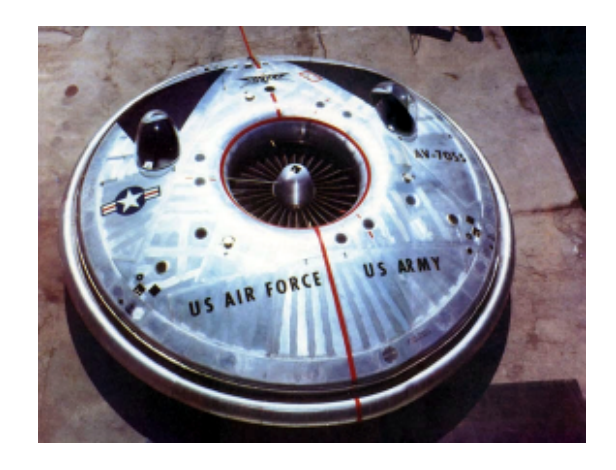

Obrázek3: Avrocar<sup>[9]</sup>

## **2.5 Christopher Cockerell**

Myšlenka moderního vznášedla je nej častěji spojována se Sirem Christopherem Cockerellem. Cockerell narazil na klí čový prvek při studiu proud ění vzduchu v roce 1953, kdy byl vysoce stla čený vzduch vhán ěn do prstencového prostoru mezi dv ěma plechovkami a zjistil, že jeho teorie m ůže fungovat. Po n ěkolika letech sestrojil model vznášedla z balzy a patentoval si ho. To vedlo Náro dní ústav pro výzkum k jeho zaměstnání a na podzim roku 1958 sestrojil první velké vznášedlo. To bylo vyrobeno firmou Saunders-Roeslicencí Národního výzkumného ústavu.[2]

## **3 MIKROKONTROLER**

Když byl vybírán mikrokontroler, p řihlédl jsem k faktu, že na t řechto mikrokontrolerech jsme se u čili programovat v hodinách mikropo čítačů v zimním semestru t řetího ro čníku. Byl tedy vybrán mikrokontroler Freescale MC9S08QE8 20 pin Soic(Small-outline integrated circuit) package. Tento mikrokontroler je osmibitový mikrokontroler, který má 8kB pam ěti flash a 512B pam ěti RAM. Tyto parametry pro mé pot řeby tedy bohat ě dostačují. Dalším důvodem a velkou výhodou bylo, že je veškole k dispo zici programátor ktomutomikrokontroleru.

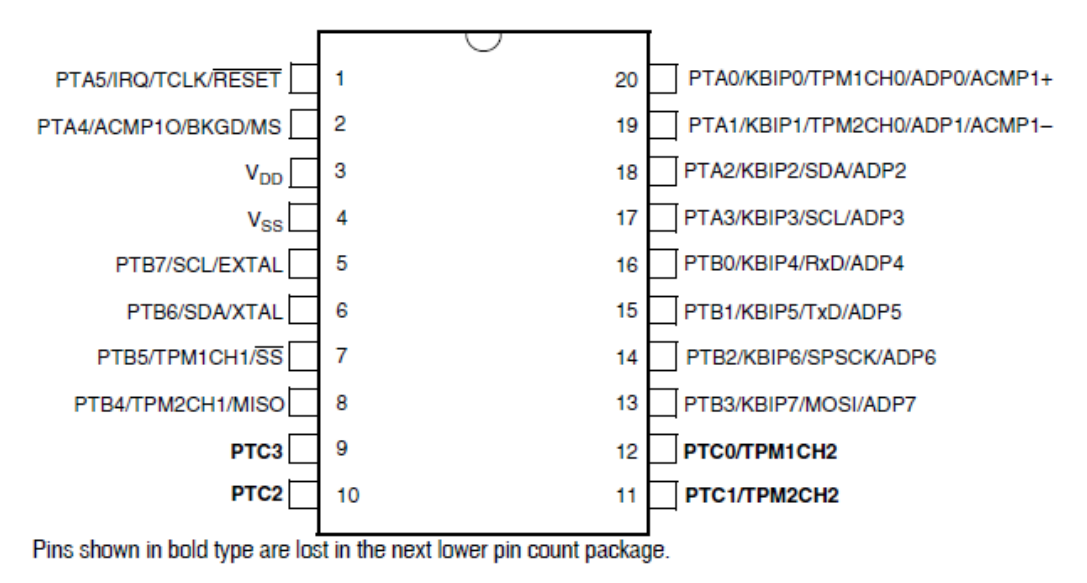

Figure 2-3. MC9S08QE8 Series in 20-Pin SOIC Package

Obrázek4:MC9S08QE820pin[10]

## **4 POHON VZNÁŠEDLA**

Vreálnýchrozm ěrech se používají u vznášedel dmychadla na vhán ění vzduchu do sukně a hnací motory jsou benzínové nebo dieselové, tyto mo tory uvád ějí vznášedlo do pohybu. Prom ůjmodel ovšem posta čí 2 elektromory MIG400 a MIG280, tyto motory se zap ojují v serií s regulátory otá ček od firmy JETI mode JES 045 a 012. Jako kormidlo jsem použil servomotor Zebra ZS-S1113.

## **4.1 Pohonné motory**

## **4.1.1 MIG4007.2V**

stejnosměrný motor MIG 4007,2V je odrušen uvnit ř dvěma kondenzátory, otá čky motoru naprázdno jsou 15700 ot/min. Motor je vybaven zesíl eným magnetickým plášt ěm, který zvyšuje ú činnost tohoto motoru. Je ur čen k tomu, aby hnal vzduch do sukn ě a tím tak vytvářel podtlak pod modelem. [3]

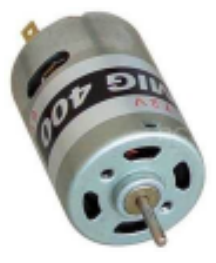

### Obrázek 5: MIG400[3]

### **4.1.2 MIG2806V**

Tento motor je taktéž odrušen dv ěma kondenzátory, otá čky naprázdno jsou 14400ot/min. Motorjeupevn ěnnazádimodelu, slouží jako pohon vp ředazárove ň jako kormidlo, což je umožněnotím, žesnímotá čí servomotor<sup>[3]</sup>

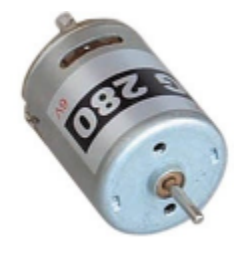

Obrázek 6: MIG280<sup>[3]</sup>

## **4.2 Regulátory**

Regulátory otá ček se v základu d ělí podle p řipojeného motoru a to pro stejnosm ěrné motory (DC-komutátorové) a tzv. st řídavé (AC-bezkomutátorové) motory. Další roli při výběru regulátoru hraje rozsah nap ětí pohonného akumulátoru, odebíraný proud motorem a způsobnapájení přijímače a serv.

Regulátory standardn ě nabízí tepelnou ochranu, ochranu akumulátor ů proti p řílišnému vybití a proudové omezení. Některé typy regulátor ů mají integrovaný zdroj stabilizovaného napětí pro napájení p řijímače a serv tzv. BEC (Battery Eliminator Circuit). Typ y regulátorů, které tento obvodnemají, jsou ozna čeny OPTO a pro napájení p řijímače a serv je nutné použít samostatný zdroj nap ř. akumulátor 4x NiXX článků, nebo externí stabilizátor nap ětí nap ř. MAXBEC. Opto regulátory jsou navrženy tak, aby by lo zabezpečeno galvanické odd ělení silové části pohonu (motor, regulátor, pohonné akumulátory) od p řijímače a serv. Regulátory Opto doporu čujeme použít v takových případech, kdy nedosta čuje BEC obvod Vašim požadavk ům (p ři napájení vyššího po čtu serv, kde je nutno použít pro napájení jiný zdroj) a u model ůs v ětším proudovým odběrem avyšším napájecím napětím.[3]

Mikroprocesorové regulátory pro stejnosm ěrné motory JETI byly navrhovány s plným využitím možností nejmodern ější polovodi čové techniky dovolující nabízet řadu nadstandardních funkcí.<sup>[3]</sup>

### **4.2.1 JETI JES 045**

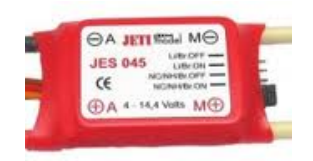

Obrázek7:JETIJES045[3]

### ParametryJes045:

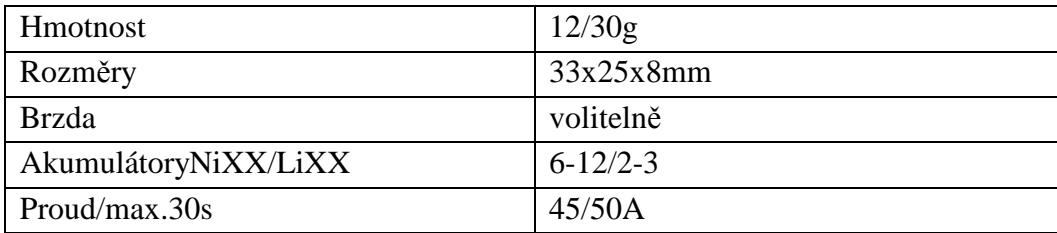

### Tabulka1: Parametry JES 045[3]

Regulátor m ůže pracovat ve 4 módech. Volba módu se provádí pomo cí zkratovací propojky (jumperu), což maximáln ě zjednodušuje obsluhu.

Mód l Nc/NH/Br. ON aktivována brzda, pohonný akumulá tortyp NiCd/NiMh. Vypínání skokově podosažení min. nap ětí 4V, nebo 0,70V/ článek.

Mód 2 Nc/NH/Br. OFF pohonný akumulátor typ NiCd/Ni Mh, neaktivní brzda. Vypínání postupným zmenšování výkonu až do klidového stavu. Minimální napětí 4V, nebo 0,70V/ článek.

Mód 3 Li/Br. ON pohonný akumulátor typ Li (poly nebo ion), aktivována brzda. Vypínání postupným zmenšováním výkonu až do klidového stavu. Nejnižší nap ětí pro 2 články je 5,2V, pro 3 články 8V. Výběr po čtu článků je automatický. [3]

Mód 4 Li/Br. OFF pohonný akumulátor typ Li (poly neb oion), neaktivní brzda. Vypínání postupný zmenšováním výkonu až do klidového stavu. Nejnižší nap ětí pro 2 články je 5,2V, pro 3 články 8V. Výběr po čtu článku je automatický.

### **4.2.2 JETI JES 012**

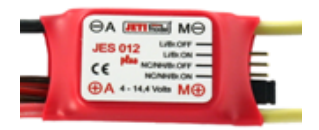

### Obrázek 8: JETIJES 012<sup>[3]</sup>

### ParametryJes012:

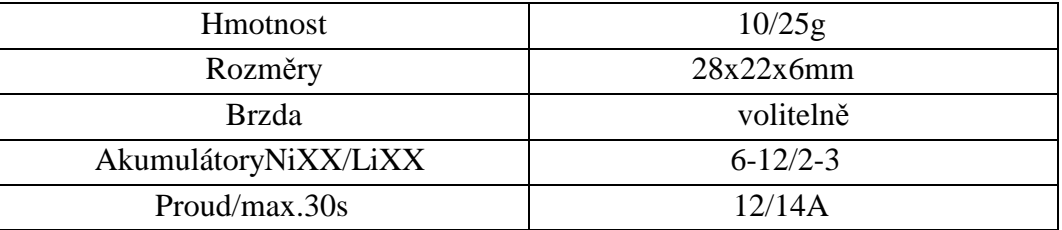

#### Tabulka 2: Parametry JES 012[3]

Mód l Nc/NH/Br. ON aktivována brzda, pohonný akumulá tortyp NiCd/NiMh. Vypínání skokově podosažení min. nap ětí 4V, nebo 0,70V/ článek.

Mód 2 Nc/NH/Br.OFF pohonný akumulátor typ NiCd/Ni Mh, neaktivní brzda. Vypínání postupným zmenšování výkonu aždo klidového stavu. Minimální nap ětí 4V, nebo 0,70V/ článek.

Mód 3 Li/Br. ON pohonný akumulátor typ Li (poly nebo ion), aktivována brzda. Vypínání postupným zmenšováním výkonu až do klidového stavu. Nejnižší nap ětí pro 2 články je 5,2V, pro 3 články 8V. Výběr po čtu článků je automatický.

Mód 4 Li/Br. OFF pohonný akumulátor typ Li (poly neb oion), neaktivní brzda. Vypínání postupný zmenšováním výkonu až do klidového stavu. Nejnižší nap ětí pro 2 články je 5,2V, pro 3 články 8V. Výb ěrpo čtu článku je automatický. [3]

## **5 SERVOMOTORY**

Servomotor zkrácen ě servo je motor pro pohony (v ětšinou elektrické, ale existují také hydraulická, pneumatická či dokonce parní serva), u kterých lze na rozdíl od běžného motoru nastavit p řesnou polohu nato čení osy. Ovládají se jím nap říklad posuvy u CNC strojů, nastavení čtecí hlavi čky u pevného disku. Všechny RC (Radio control) mode ly používají malámodelá řská serva. Servotaké často pracuje na podstatn ěmenších otá čkách, než je prodaný typ stroje obvyklé. V širším slova smyslu je servomotorem jaký kolimotor sloužící k motorickému řízení polohy nahrazující práci člověka.

Můžeto být: elektromagnet, elektromotor, pneumatický či hydraulický píst, nebo i topný odporový drát na bimetalu. Servomotor m ůže za řízení polohovat do dvou nebo více diskrétních poloh, neboi plynule mezi krajními pol ohami.[15]

Servo je řízeno t řemi vodi či: zem ě, báze a ovládání. Pohybuje se podle pulsu odeslaný ch přes ovládací kabel, které stanoví úhel polohy ramene . Servo o čekává impuls každých 20 ms s cílem získat správné informace o úhlu nato čení. Ší řka pulzu ur čuje rozsah nato čení hřídele.

Puls, který mál, 5 msší řku obvykle nastaví servonast řed.

Servomotor Zebra ZS-S1113

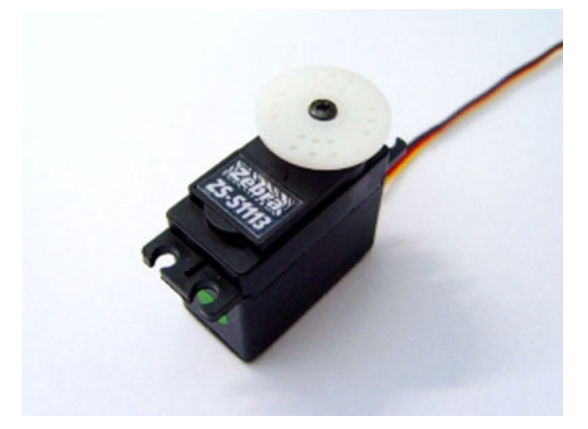

Obrázek9: Zebra ZS-S1113 [11]

# II. PRAKTICKÁ ČÁST

## **6 CÍL PRAKTICKÉ** Č**ÁSTI**

V této části práce je úkolem navrhnout, vytvo řitaz provoznit model vznášedla, které bude ovládané dv ěma zp ůsoby, první zp ůsob bude pomocí RC vysíla čky a druhý zp ůsob automatickým režimem nahraným v mikrokontroleru. Ta to práce by m ěla sloužit jako pomůcka v hodinách mikropo čítačů.

## **7 KONTRUKCE VZNÁŠEDLA**

Nejdříve bylo nezbytné zvolit materiál. Po promyšlení a poradě s modelá ři jsem dospěl k rozhodnutí vyrobit kostru vznášedla z polystyrenu. Z toho d ůvodu, že pro mé pot řeby splňuje veškeré předpoklady, tvrdost, odolnosta zejména hmotnost. Na sukni jsem použil rozstříhanouplášt ěnku.

Kostra se tedy skládá ze t ří částí, kterými jsou paluba, držák sukn ě a sukně.

## **7.1 Paluba**

Paluba je 405mm dlouhá, 300mm široká a 20mm vysoká, obsahuje veškeré za řízení vznášedla, jsou na ní upevn ěny plošné spoje, dva motory,servo, baterie, RC p řijímač a vyrovnávacízávaží.

Navržení paluby je uspo řádáno s ohledem na vyvážení celého modelu, v zadní části jsou umístěny dv ě olov ěné závaží, aby vyvážily baterii a desku plošných sp ojů a desku sregulátory.

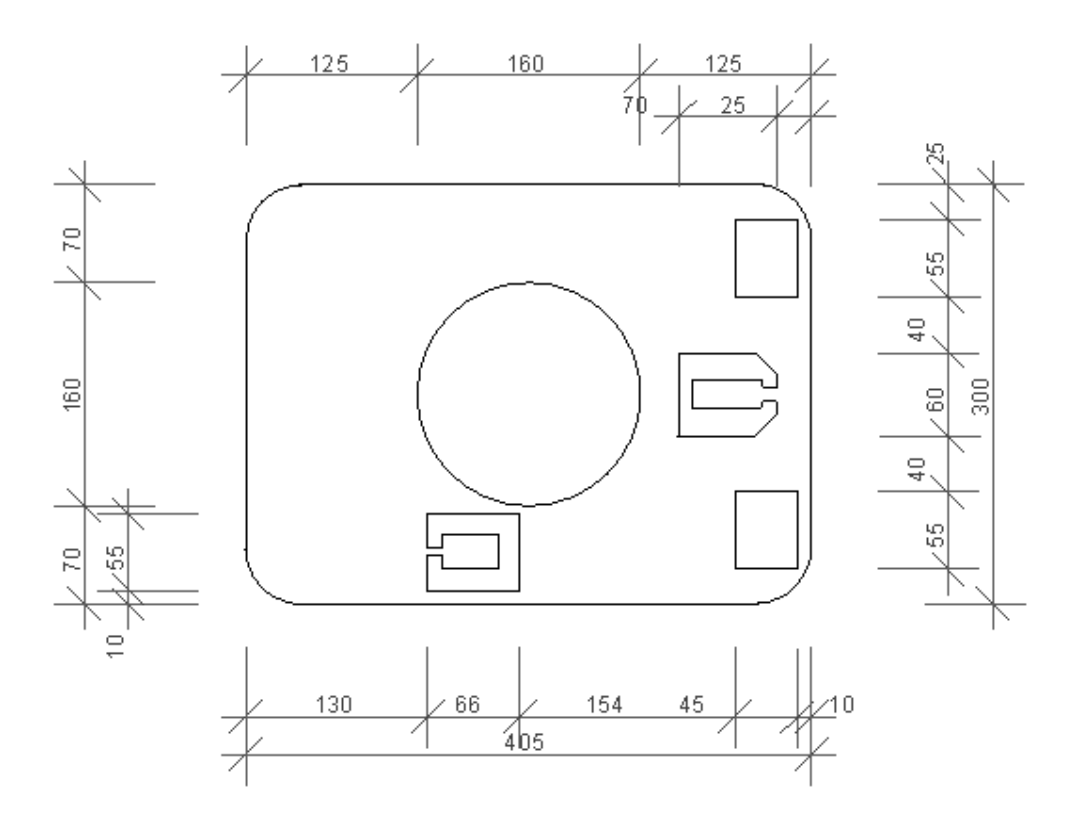

Obrázek 10: Paluba

### **7.2 Držák sukn** ě

Držák sukn ěmá stejné rozměryjako paluba, tedy 405mm dlouhá, 300mm široká ale pouze 5mm vysoká a slouží k uchycení sukn ě k modelu. K palub ě je držák p řipevněn pomocí šestišroub ů a sukn ě je kolemn ě jobepnuta ap řile pena lepící páskou.

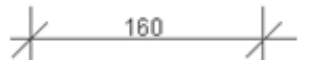

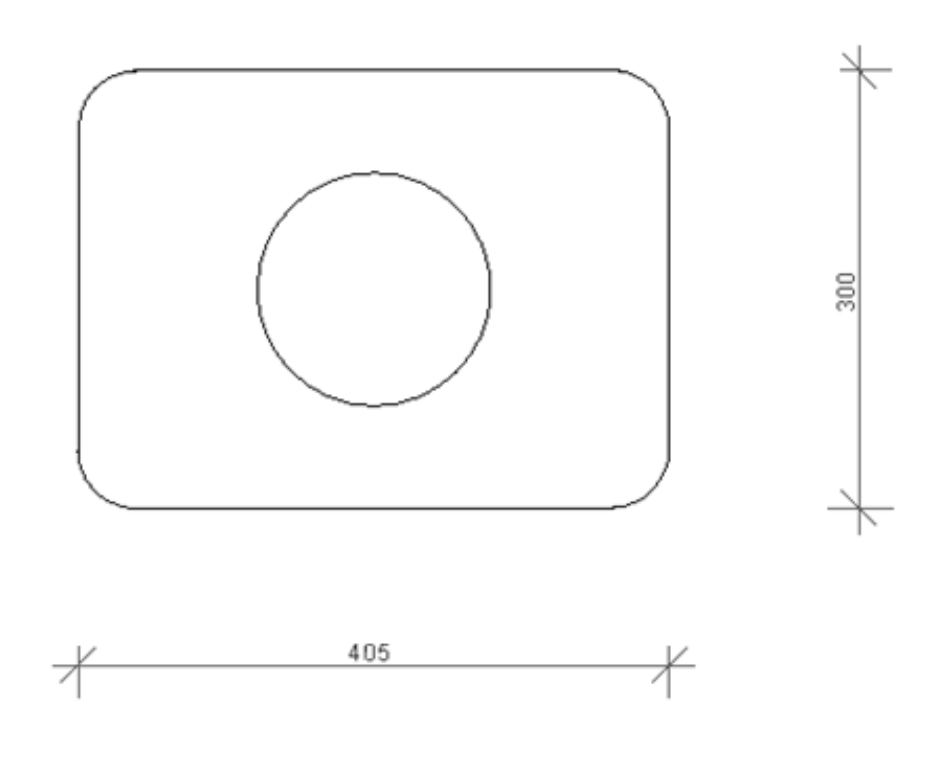

Obrázek11: Držák sukně

## **8 NAPÁJENÍ**

Napájení na tomto modelu je řešeno pomocí 3 článkové Li-pol baterie Pelikán 3s1p a napětí 11.1V. Jetoklasická modelá řská baterie skapacitou 1100 mAha je schopná udrže t model v provozu po 10-15 minut podlevýkonu motorů.

## **8.1 Li-Pol baterie**

Li-Pol baterie jsou druhy elektrochemických článků, které se úsp ěšně používají v mobilních telefonech, kamerách, fotoaparátech, note boocích a dalších p řenosných zařízeních.

Tato technologie byla vyvinuta z Lithium ionových článků a tudíž jmenovité nap ětí jednoho článku je také 3,6V. Výhodou těchto článků je jejich prizmatický tvar (hranol), malá hmotnost, vysoká kapacita, velká výkonnost a v elmi malé samovybíjení. Díky svým vlastnostem se stále více prosazují, jsou neustále vyvíjeny p řičemž je zvyšována jejich kapacita a výkonnosta brzy zcela nahradí staršíty py akumulátorů.

Nevýhodou t ěchto akumulátor ů je nutnost používání elektronické ochrany jednotli vých článků p řinabíjení avybíjení. P ři jejich nabíjení avybíjení nesmí býtp řekročeny výrobcem stanovené hodnoty, v opa čném p řípadě dojde k poškození článků. Toto poškození je ve většině p řípadů nevratné a proto je p ři nabíjení Li-Pol akumulátor ůt řeba používat pouze nabíječe, které jsou protyto články ur čené. Jednou z nevýhod teho akumulátor ů je jejich křehkost a "zranitelnost". Obal článku je tvo řen kovovou fólií, která je minimáln ě mechanicky odolná ap ři jejím poškození hrozí nebezpe čí požáru a poškození zdraví.

Funkčnostt ěchto akumulátor ů je, co setý če provozních teplot, množství cykl ů, vybíjecích anabíjecích napětí, obdobná jako u akumulátor ů Li–Ion. [15]

### 8.1.1 Li-PolRAYGOLD

Lithium-polymerové akumulátory RAY GOLD s proudovou zatížitelností max. 33C jsou určeny pronáro čnější aplikace v modelech letadel a vrtulník ůproklasickou i 3D akrobacii, v modelech pohán ěných dmychadlem. Vysoká proudová zatížitelnost zaru čuje maximální využití výkonu motoru a dovoluje razantní styl létá ní p ři zachování velmi dobré dlouhodobéživotnosti.<sup>[4]</sup>

### **8.1.2 Pelikán Ray Gold 3s1p/11.1V 1100 mAh**

Prom ůjmodel jsem použil baterii Pelikán Ray Gold 3s1 p/1 1.1V skapacitou 1100 mAh

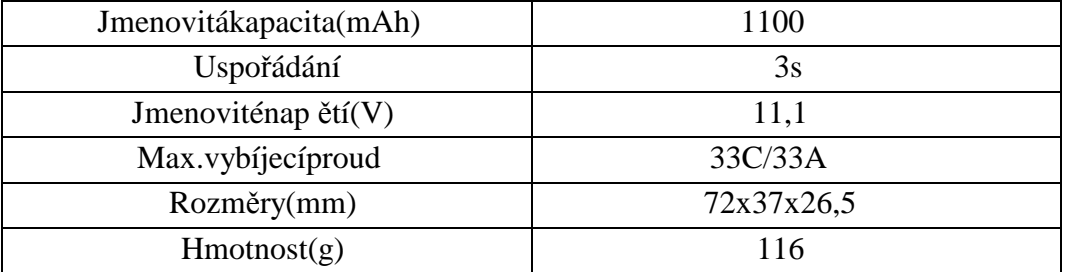

Tabulka 3: Parametry Pelikán Ray Gold 3s1p/11.1V[6]

Touto baterií je napájen jak zdvihový, tak i hnací motor a servo. Dále je tato baterie připojena na plošný spoj s mikrokontrolerem.

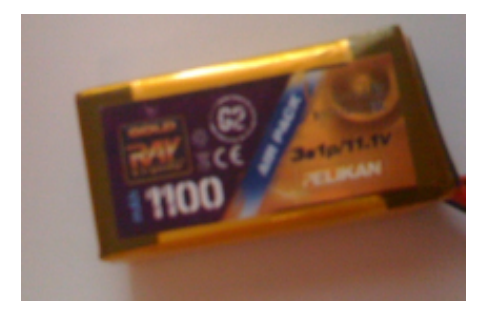

Obrázek 12: Pelikán Ray Gold 3s1p/11.1V

## **8.2 Panasonic 2032 3V**

Druhým zdrojem nap ětí na mém modelu je knoflíková baterie Panasonic CR 2032 3V. Může být také použita jako zdroj napájení řídící elektroniky. P řepínání napájení je zajištěno zkratovacím přepínačem, tzv. jumperem. Toto napájení je použito

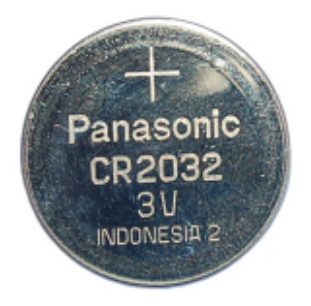

Obrázek 13: Panasonic 2032 3 V [12]

## **9 DVA REŽIMY**

Model vznášedla je možné řídit dvěma způsoby. Jsou to režimy manuální a automatický. Přepínání mezit ěmitorežimy je uskute čněno pomocí plošného spoje

## **9.1 Manuální režim**

Tento režim funguje na principu klasického modelá řského ovládání, pomocí ovlada če Zebra4FMPRO

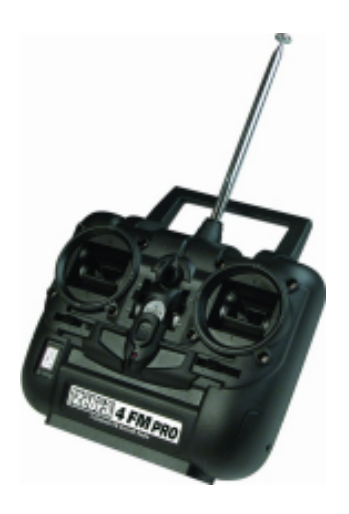

Obrázek 14: Zebra 4FMPRO [13]

### Zehra4FMPRO

je vysíla č sedvěmak řížovými ovlada či, mechanický mitrimry a propinači smyslu výchylek (umístěny v prostoru pro baterie) pro každý kanál. Vysíla č je opat řen zásuvkou u čitel-žák  $(iack 3,5mm)$ , která dovoluje ZEBRU 4 FM používat j ako žákovský vysíla č ve spojení s vysílači Hitec nebo Multiplex nebo pro ovládání RC simulát oru prost řednictvím USB kabelu Hiteckat. č. 8318.

Prouvedení vysíla če do provozu je pot řebovat 6 AA akumulátor ů, které je možno nabíjet bezvyjmutí zvysíla čeprost řednictvím nabíjecího konektoru.

Díkytomuto vysíla či je tedy možno kalibrovatovládání podlepot řeby uživatele. Model je konstruován tak, aby oba horizontální trimry byly v levo a oba vertikální trimry dole. Pomocí levého k řížového ovlada če ovládáme kormidlo modelu. Zleva doprava ovládáme natočení servomotoru a zespoda nahoru ovládáme otá čky hnacího motoru MIG280. Pravým k řížovým ovlada čempa k regulujeme otá čky zdvihového motoru MIG400. [6]

### **9.2 Automatický režim**

Automatický režim je realizován pomocí desky plošný ch spoj ů s mikrokontrolerem. Tento režim reprezentuje možnost autonomního ovládání mod elu pomocí programu v mikrokontroleru. Prodemonstraci jsem do mikrokontr oleru nahrál jednoduchý program, ve kterém jsou 2 automatické režimy. P řepínání mezi automatickými režimy je řešeno pomocí vratnéhotla čítka, které generuje přerušení uvnit řmikrokontroleru.

### **9.2.1 1.automatický režim**

Je čistě demonstra ční. Tento režim funguje tak, že sepne nejprve zdvih ový motor, ten se rozjede na 50% výkonu a po 2 vte řinovém časovém intervalu se spustí i hnací motor také na 50% výkonu a tím se model rozjede v ped, hnací motor bude spušte řed, hnazím po dobu 3 vte řina poté se vypne, aby bylo možné model p ředvéstiv menšímí stnosti, podalším 2 vte řinovém časovém intervalu se vypne i zdvihový motor, tím je ukončena činnost prvního automatickéhorežimu.

### **9.2.2 2.automatický režim**

Tentorežimp ředvedemanévrování modelu pomocí nastavování polohy servomotoru, který na modelu slouží jako kormidlo, p ři nato čení servomotoru a zárove ň spušt ěném hnacím motoru se model za čne natá čet. Režim tedy prob ěhne tak, že p ři zapnutí režimu se rozběhne zdvihový motorna 50% výkonu, servomotor se nat očído prava a po 2 vte řinách se spustí i hnací motor a tím vznášedlo vykrouží kr uh. Po ukon čení kruhu se zastaví oba motory a servomotor se vyrovnádo p ůvodní polohy.

### **9.2.3 Deska plošných spoj** ů

Napájecí nap ětí jsou v zapojení využity dv ě, a to 3V p ři bateriovém režimu stabilizátoru LP2950CZ-3.0. Mezit ěmitodv ěmirežimy lzep řepínat pomocí jumperu JP1.

Propot řeby programování je zapojen šestipinový konektor  $X1$ , kněmuž je možno p řipojit BDM programator.

Podle doporu čení výrobce je zapojeno resetovací tla čítko BUT1 a vstup RSTO opat řen derivačním členem tvo řeným rezistorem R1 a kondenzátorem C2.

Vstupem mikrokontroleru je pin PTA2, nan ěž je připojeno vratné tla čítko BUT2.

Výstuptvo říporty PTA0,1 a PTB4. Ježi sou ur čeny pro řízení serva a regulátor ů motor ů. K tomu je ale zapot řebí 5V TTL logika a proto jsou výstupy p řivedeny p řes 10 kohm odpory na neinvertující vstupy opera čního zesilova če LM339N jenž je zapojen jako nap ěťový komparátor. Referen ční nap ěťová úrove ň 2V, jež je spodní úrovní u logické 1, jezí skána z napěťovéhod ěličetvo řeného odpory R9 a R10. Na výstupu opera čního zesilova če, který je typu otev řený kolektor, získá vá medva možné stavy-stavy vsouhá ké impedance a nebo GND. Prozískání 5V úrovn ě ve stavu vysoké impedance jsou protona výstupy p řipojeny pull-up rezistory R5 až R7. Kone čným prvkem výstupního zapojení umíst ěného na DPS je přepínač (SWITCH), který je t ří-pólový se dv ěmi r ůznými stavy. Slouží pro p řepínání automatického a manuálního režimu - p řepíná signál p řiváděný na vstupy regulátor ů motorů a serva. Celá výstupní část zapojení je napájena 5V BEC nap ětím regulátor ů motorů.

Deska plošných spoj ů je stejn ě jako schéma navržena v programu EAGLE a je vyráb ěna chemickou cestou. Schéma obvodu je obsaženov p říloze (p říloha 1).

### *9.2.3.1 Deska plošných spoj* ů *(v programu EAGLE)*

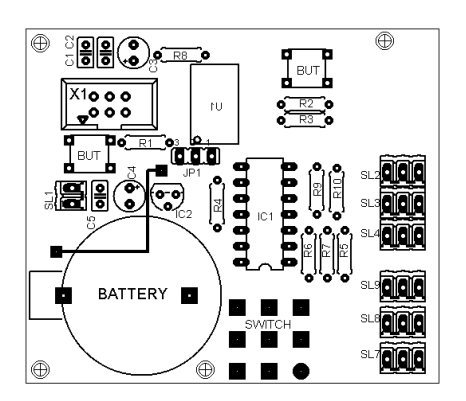

Obrázek 15: Deska plošných spoj ů (EAGLE)

## *9.2.3.2 Deska plošných spoj* ů

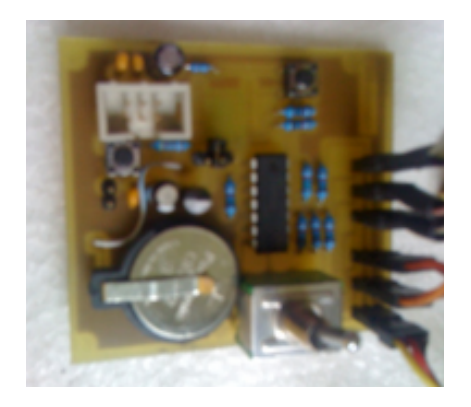

Obrázek16: Deska plošných spoj ů

## **10 PROGRAMOVÉ VYBAVENÍ**

Celý automatický režim je založen na mikrokontroler u MC9S08QE8 20 pin Soic. Knaprogramování mikrokontroleru jsem použil vývojo vé prost ředí CodeWarrior a programoval jsem hov jazyku C. Code Warrior verze "special edition" je dostupná zdarma od firmy Freescale. Celý programie přiložen (příloha 2).

Program funguje tak, že byly nejprve nastaveny regi stry, poté jsou zapnuty p řerušení a pak program čekána volbu režimu. Povýb ěru režimu se již spouští samotné vykonání ovládání modelu. Program funguje pomocí PWM modulace, díky k teré je možné ovládat jednotlivé motory a nastavovat jejich otá čky na elektromotorech, nebo nato čení na servomotoru. Jednotlivé programy jsou tedy založeny na nastavová ní časovačů a čítačů na správné hodnotyvesprávnédob ěatímjecelymodelovládán.

# **ZÁV**Ě**R**

Hlavní myšlenkou této bakalá řské práce bylo ukázat, jak je možné navrhnout, sest rojit a také zprovoznit model dálkov ě, nebo automaticky ovládaného vznášedla.

Samotný obsah teoretické části této práce tedy zahrnuje historii vznášedla, d ále vysvětlení co vznášedlo je a jak funguje. Výb ěr vhodného mikrokontroleru, zd ůvodnění výběru a jeho přednosti. V této části také bylo rozebíráno, jaké jsou vhodné pohony vznášedel jak reálných, tak byl také zd ůvodněn výběr motor ů prom ů jmodel a také co jsou servomotory a řešení řízení modelu pomocínich.

V druhé části práce bylo řešeno, jak praktický navrhnout kostru modelu, jeho ovládání pomocí RC ovlada če a také automatické režimy pomocí mikropo čítače a dále byl zdůvodněn výb ěramožnostina pájení modelu.

Díky seminá řům mikropo čítačů bylo programování mikrokontroleru celkem jasné a proběhlo v po řádku. Jediné problémy nastaly p ři hledání krajních hodnot jednotlivých motorů a to zd ůvodu nastavování výkonu hnacích elektromotor ů a nato čení servomotoru. Nakonec se mi poda řilo nastavit vše podle plánu a tak se mi povedlo sp lnit všechny cíle práce a celý modeli eplně ěfunk ční jak v manuálním, tak automatickém režimu a pri řipraven kp ředvedení.

Při zpracovávání této práce jsem zjistil, že nejd ůležitější u vznášedel je dobré vyvážení, dostatečně silný zdvihový motor a zejména zpracování tzv. suk ně. Také jsem se seznámil sreálným využitím programování mikrokontroleru v p raxi.

# **ZÁV**Ě**R V ANGLI** Č**TIN**Ě

The main idea of this thesis was showing how is it possible to design, construct and establish a model of hovercra ftremotely or automatically controlled.

The content of the theoretical part of this work in cludes a history of hovercraft, explaining what is and how are hovercraf t's working. Choosing a microcontroller and a justification of it's choice and preference. This section also explaining, what are the appropriate drive hovercra ft in real and also was justified the choice of engines for my model as well as actuators and management solution model using them.

In the second part was solved practical framework to propose a model, its control with RC controller and automatic modes using microcomputers and the reasons for selection and power options model. With seminars of microcomputers was programming of microcontroller clear and went fine. The only problems encountered in finding the extreme values of each enginedue to the setting of perform ance driving electric actuator and rotation. Eventually I manage dto set everything according to plan, so I successed at all objectives of the work and the whole model is fully functional in both manual and automatic mode and ready to demonstration. In preparing this work I found that most of the hove ercraft

is well balancing it, and strong enough cylinder en gine and in particular the treatment called a skirt. I also met with a real programming using microcontrollers in practice.

## **SEZNAM POUŽITÉ LITERATURY**

- [1] BULLARD, Lisa. Hovercraft. Minneapolis, MN 55401 U.S.A : Lerner publications company, 2007. 32 s.
- [2] YUN, Liang. Theory and design of aircushion cr aft. Linance house, Jordan hill, Oxford OX28DP:Arnold, 2000.632s.

[3] JETI model [online]. [citováno 28.5.2011]. Do stupný z WWW:

<http://www.jetimodel.cz/index.php?page=products&old=0&category=13>

[4] RC HeliShop [online]. [citováno 28.5.2011]. D ostupný z WWW:

<http://www.rchelipohotovost.cz/eshop/?p=p\_27&sName=baterie>

[5] Modelá čel [online]. [citováno 28.5.2011]. Dostupný z WWW

<http://www.modelacek.cz/gold-ray-li-pol-1100mah-11-1v-3s1p-33c-airplane.html>

[6] RCShop [online]. [citováno 28.5.2011]. Dostupný z WWW:

<http://www.rcshop.eu/hitec-zebra-4fm-40-mhz-1x-std-servo-p-3120.html>

[7] Vznášedlo [online]. [citováno 28.5.2011]. Dostu pný z WWW:

<http://cs.wikipedia.org/wiki/Vzn%C3%A1%C5%A1edlo>

[8] Caspianseamonster [online]. [citováno 28.5.2011 ]. Dostupný z WWW:

<http://davidszondy.com/future/Flight/KM\_ekanroplan.gif>

[9] Avrocar [online]. [citováno 28.5.2011]. Dostup ný z WWW:

<http://www.virtuallystrange.net/ufo/mufonontario/avro/avrocar01.jpg>

[10]Freescaledatasheet [online]. [citováno 29.5.2 011]. Dostupný z WWW:

<http://cache.freescale.com/files/microcontrollers/doc/ref\_manual/MC9S08QE8RM.pdf>

[11]ModelSportUK[online].[citováno29.5.2011].D ostupnýzWWW:

<http://www.modelsport.co.uk/?product\_id=38259>

[12]onlybatteries UK [online]. [citováno 29.5.2011 ]. Dostupný z WWW:

<http://www.onlybatteries.com/showitem.asp?ItemID=15296>

[13]Zebra-rc[online].[citováno29.5.2011]. Dostup nýz WWW:

<http://www.zebra-rc.de/store/product.php?productid=11>

[14]Servomotor[online]. [citováno 29.5.2011]. Dost upný z WWW:

<http://cs.wikipedia.org/wiki/Servomotor>

[15] Bateria [online]. [citováno 29.5.2011]. Dostup nýz WWW:

<http://www.bateria.cz/stranky3/zabava--pouceni/jak-to-funguje-/lithium-polymerovyakumulator-li-pol.htm>

# **SEZNAMPOUŽITÝCHSYMBOL ŮAZKRATEK**

- LCAC Landing Craft Air Cushion.
- SOIC Small-outline integrated circuit.
- RC RemoteControl.

# SEZNAMOBRÁZK Ů

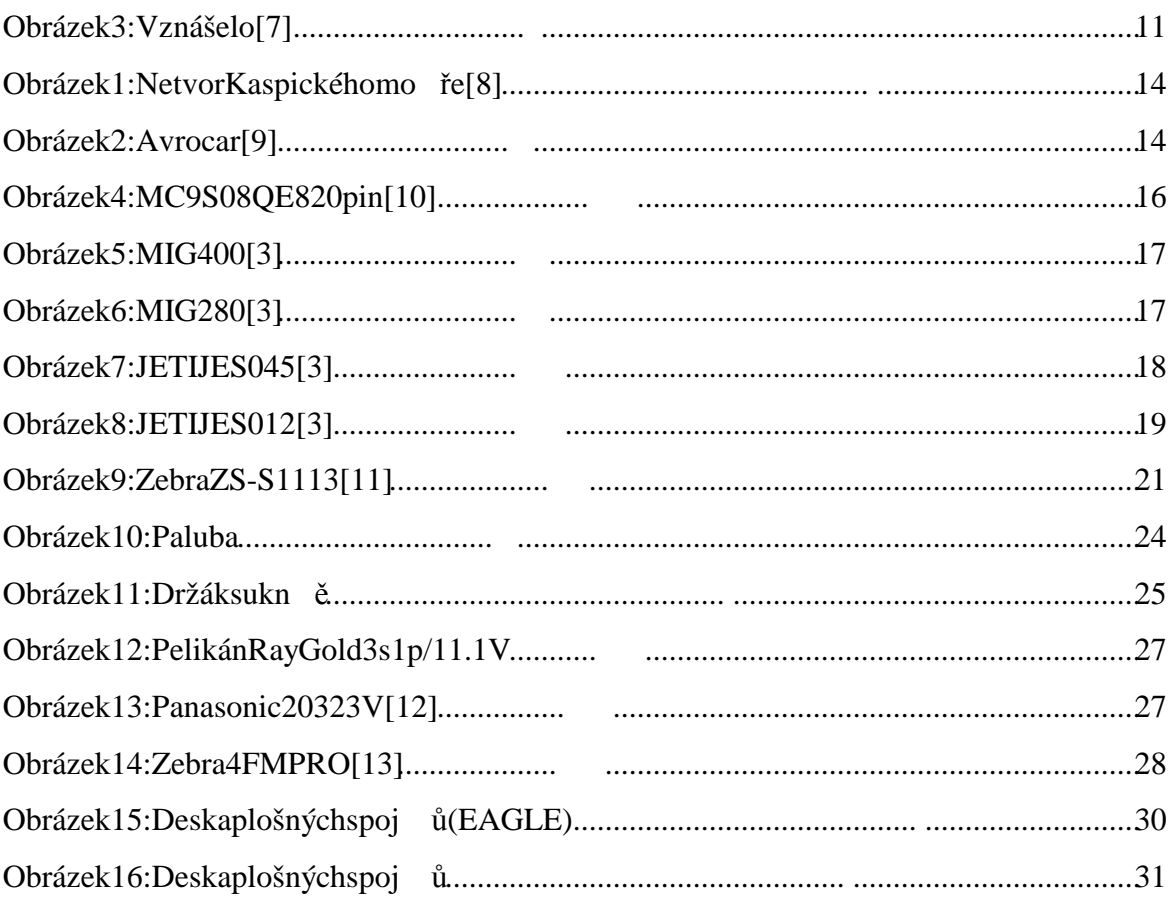

## **SEZNAMTABULEK**

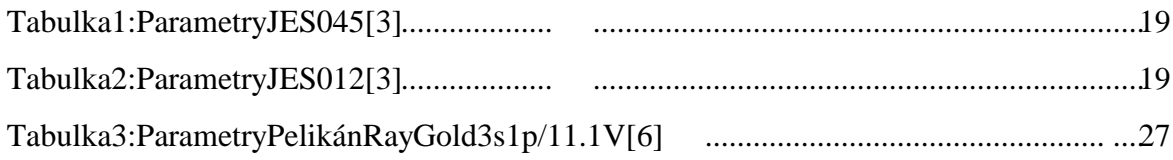

# **SEZNAMP** ŘÍLOH

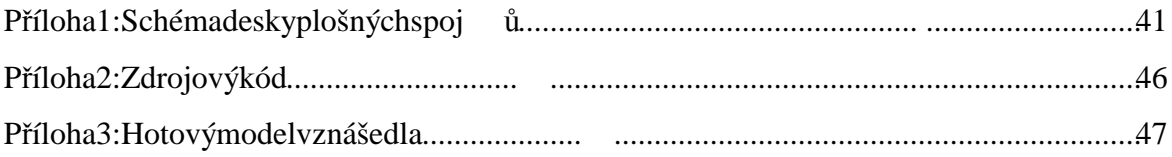

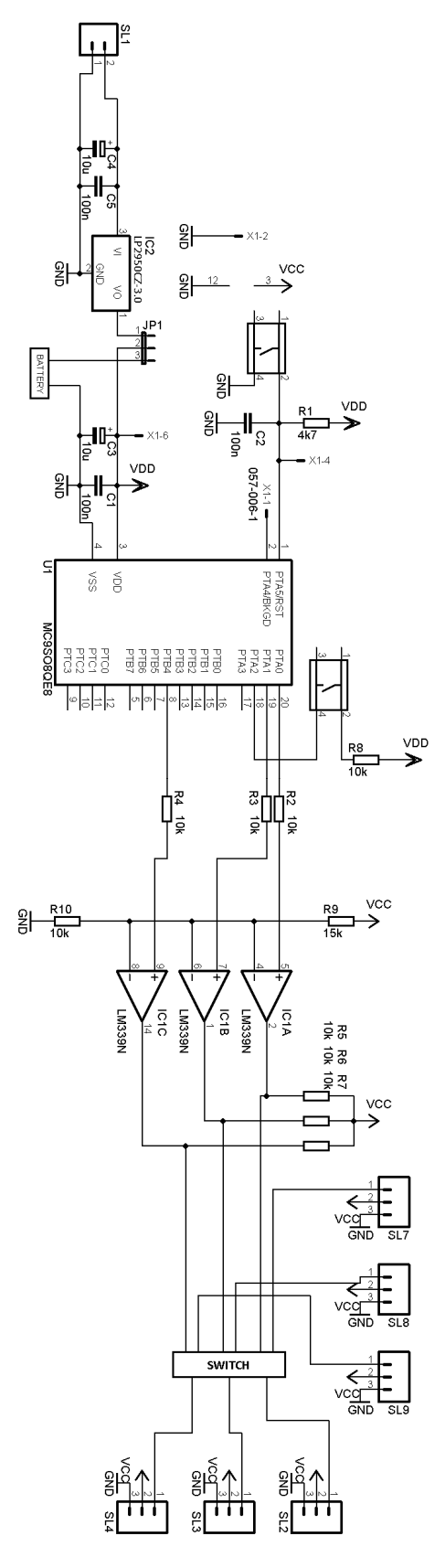

Příloha1:Schémadeskyplošnýchspoj  $\mathring{\textbf{u}}$ 

# PŘÍLOHAPII: OVLÁDACÍPROGRAMMIKROPO ČÍTAČE

#include<hidef.h>/\*forEnableInterruptsmacro\*/

#include"derivative.h"/\*includeperipheraldecla rations\*/

intvolba;//promenaurcuj

icipocetstisku

voidcekej(){//definicecaso

vychintervalu-blizenedefinovanych

unsignedintj;

for(j=0;j<0xa000;j++)

**RESET WATCHDOG();** 

 $\left\{ \right.$ 

```
voidcekej1(){
```
unsignedintj;

 $for(j=0;j<0x0fff;j++)$ 

\_\_RESET\_WATCHDOG();

```
\left\{ \right\}
```
voidcekej2(){

unsignedinti;

 $for(j=0;j<0x00ff;j++)$ 

\_\_RESET\_WATCHDOG();

```
\left\{ \right.
```

```
voidcekej3(){
```
unsignedintj;

for(j=0;j<0x0155;j++)

#### }

```
interrupt void KBI(void) {//obsluha preru seniod tlacit ka
KBISC KBACK=1;//smazanioznam enipreruseni
if(PTAD_PTAD2==1){//podminkasti skutlacitka na portu A2
volba=volba+1;//inkrementacevo lby
} 
 } 
void(*constobsluha1)(void)@0xFFDA=KBI;//vektor preruseni
void main(void) {//hlavni progra m
EnableInterrupts;//zapnuti prerus eni
ICSC1=0x06;//nastaveniregi struICSC1
ICSC2=0xC0;//nastaveniregi struICSC2
while(!ICSSC_IREFST){//kontrolnismyc kanastavenireferenci
 } 
ICSSC=0xE0;//kontrolnismy ckarychlostiCPU
while((ICSSC&0xC0)!=0x00)\{ } 
KBISC=0x02;//nastaveni KBI -aktivace preruseni
KBIPE=0x04;//zapnuti pull- upproport A2
KBIES=0x04;//detekce hrany naportu A2
for(:,)]//nekonecnasmyck a
volba=0;//odstranenipre dchozivolby
cekej();//cekani-behem tedodoby probiha volba rezimu
 cekej();
```
cekej();

cekej();

cekej();

cekej();

cekej();

cekej();

if(volba==1){//vetveni program upodle volby, pokud volba=0, zadna akce  $TPM1SC =  $0x00$ ; // vypnuticasov$ TPM1C0SC=0x28; //nastavenistr edniPWM casovace1-kanalu 0 skladnym pulzem TPM1C0V=0x0700U;//nastavenihodn otycasovace1,kanalu0-natoceniserva TPM1MOD=0x6000U;//nastavenimod ulacasovace1  $TPM1SC = 0x08$ ;//nastavenicas ovace1-zdroj pulzu sbernice, delic 1  $TPM2SC = 0x00; // vypnuticasov$  ace 2 TPM2C0SC=0x28; //nastavenistr edniPWMcasovace2-kanalu0 skladnym pulzem TPM2C0V=0x395U;//nastavenihod notycasovace2,kanalu0-STOPhodnota spodniho motoru TPM2C1SC=0x28; //nastavenistr edniPWMcasovace2-kanalu0skladnym pulzem  $TPM2C1V = 0x0395U;$  //nastaveni hod noty casovace2, kanalu 1 - STOP hodnotazadniho motoru TPM2MOD=0x6000U;//nastavenimod ulacasovace2 TPM2SC=0x08;//nastavenicas ovace2-zdroj pulzu sbernice, delic1  $cekej()$ ;//aplikace ceka cismycky TPM2C1V=0x464U; //zmenahodnoty ,citace casovace 2 kanalul -roztoceni zadniho motoru

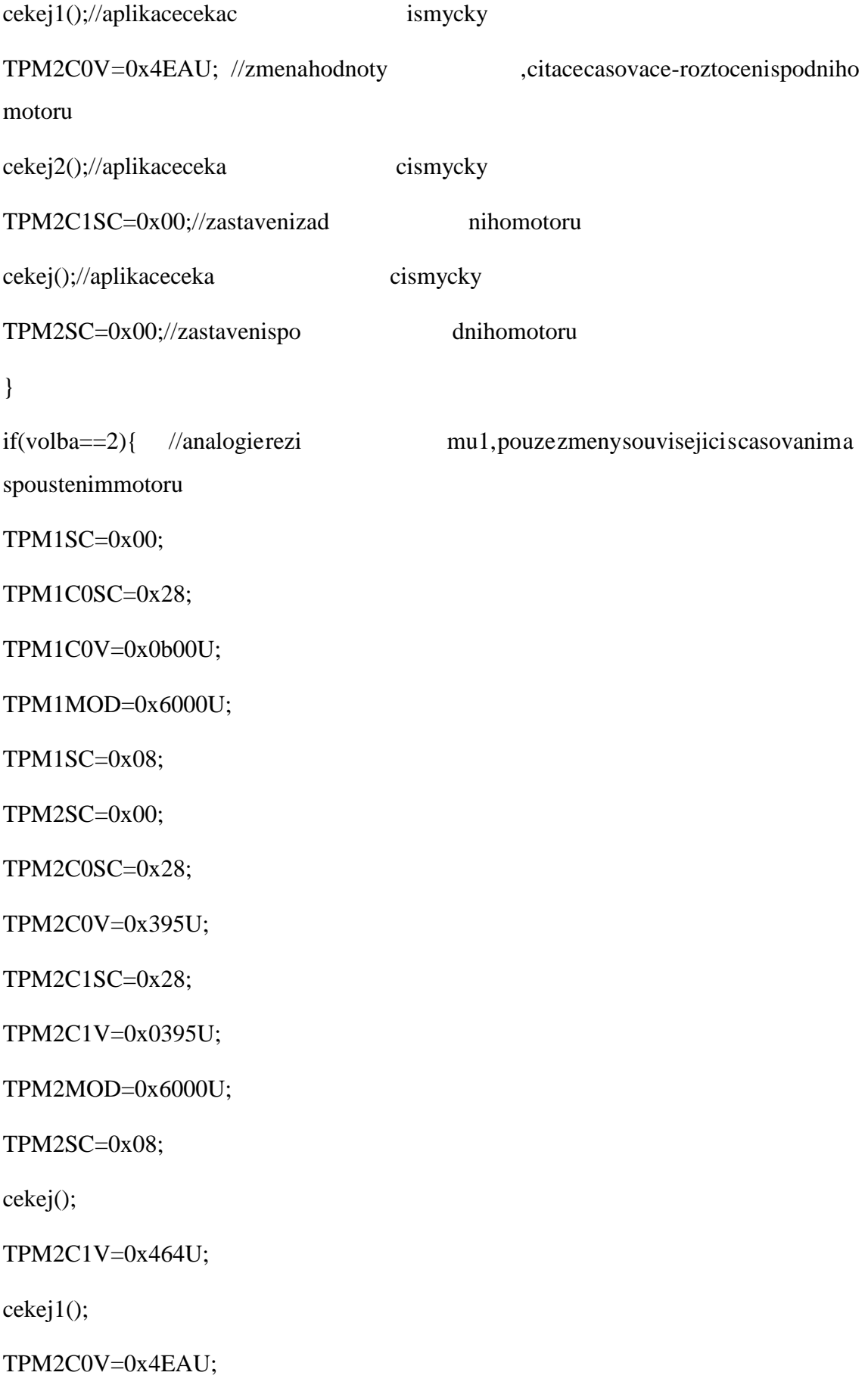

cekej2();

TPM2C1SC=0x00;

cekej();

TPM2SC=0x00;

 } } }

Příloha 2: Zdrojový kód

# PŘÍLOHAPIII:FOTOHOTOVÉHOMODELU

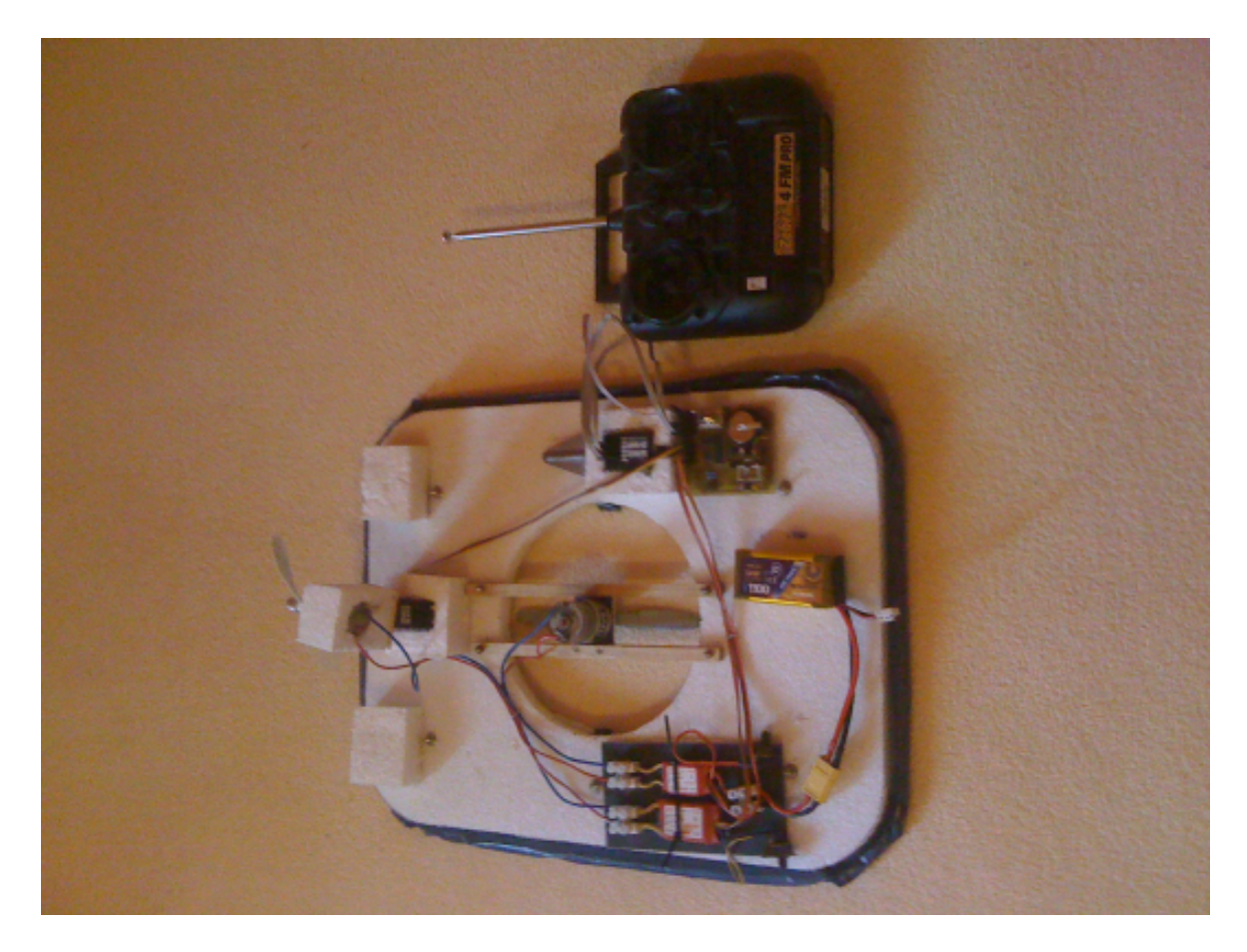

Příloha3:Hotovýmodelvznášedla